# **Adobe Photoshop 2022 () Serial Key With License Key Download**

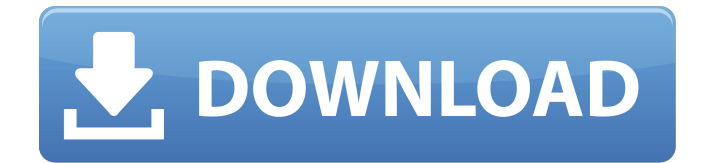

#### **Adobe Photoshop 2022 () Crack Serial Number Full Torrent**

# \*\*Project Gallery\*\* The File menu in any Adobe program displays a Project Gallery at the bottom left corner of the screen. This is a searchable gallery of all files from the current project.

## **Adobe Photoshop 2022 () Crack + Activation Free Download [32|64bit]**

We will talk about things like: How to use Photoshop Elements Tips to help you easily learn Photoshop Elements Commonly used Photoshop tools explained in detail Settings to optimize your images How to use Photoshop Elements If you've never used Photoshop before, you may be wondering where all the menus, tools and buttons are. Photoshop Elements is made to be easy for both novices and experienced users, and we will help you get familiar with the basic tool set. Let's start out with a few tips on how to navigate in the new Photoshop Elements: 1. The Home Screen Photoshop Elements is divided into different work areas that you can use to edit your images. The home screen, or the Home tab, is where you open your images, manage assets and organize files. In the leftmost panel, you have a navigation pane that contains the most common tools. And in the rightmost panel, you have a preview panel that shows you a preview of the image you are working on. You can find a full list of all the tools below. You can also open and close your work areas through the Windows menu in the upper right corner of the interface. In the following two sections, we will explain each of the tabs that you can use to edit your images. 2. The Assets Tab The Assets tab contains your image files. You can open, view and adjust your images in the Raw panel or in the Adjustment panel. You can see the Raw panel at the bottom of the Assets tab. To open your image, just click on it. The Adjustment panel is on the top of the Assets tab and you can click on the white bar that contains the arrow buttons to open it. You can open the Adjustment panel by pressing the Window button  $(\hat{U}$ <sup> $*$ </sup>W) on your keyboard. You can click on the histogram panel to use it. Just click on the light gray panel in the upper right part of the image, and you will see the histogram appear on the preview panel. The histogram panel gives you the most accurate view of the image. The histogram allows you to see where the image has more and less information. You can see on the histogram how the color is distributed in your image, and this is very useful to adjust a681f4349e

## **Adobe Photoshop 2022 () [Win/Mac]**

Q: How to configure typedef struct in win32? I wrote a simple function to convert uint32\_t into image uint8 t in C language for win32. For example, I can use this function as follow: uint8 t image\_as\_uint32(const uint32\_t \*uintptr) { return (uint8\_t)\*uintptr; } I want to call this function in win32 project by using typedef struct { uint8\_t left, top, right, bottom; } image; typedef struct { uint32\_t left; uint32 t top; uint32 t right; uint32 t bottom; } image; uint8 t main() { image\* ptrimage = (image\*)malloc(sizeof(image)); image\_as\_uint32(ptrimage->left); image\_as\_uint32(ptrimage->top); image\_as\_uint32(ptrimage->right); image\_as\_uint32(ptrimage->bottom); return 0; } but it was wrong. the compile error is: Error 1 error C2146: syntax error : missing ';' before identifier 'image' Error 2 error C2143: syntax error : missing ')' before '}' I have no idea that how to fix this. A: error C2146: syntax error : missing ';' before identifier 'image' You are missing the struct keyword before the typedef name. Also typedef is a type declaration only (so only the type name must appear before the first qualifier). Change to: typedef struct { uint32\_t left; uint32\_t top; uint32\_t right; uint32\_t bottom; } image; or: typedef struct image { uint32\_t left; uint32\_t top; uint32\_t

## **What's New In?**

UNPUBLISHED UNITED STATES COURT OF APPEALS FOR THE FOURTH CIRCUIT No. 13-1742 JON A. PEEPLES, Plaintiff - Appellant, v. JOHN CHEESMAN, Chief of Police; CITY OF CHAPMAN; CITY OF CHAPMAN POLICE DEPARTMENT, Defendants - Appellees. Appeal from the United States District Court for the Eastern District of North Carolina, at Raleigh. Terrence W. Boyle, District Judge. (5:12-cv-00376-BO) Submitted: November 19, 2013 Decided: November 27, 2013 Before MOTZ and WYNN, Circuit Judges, and HAMILTON, Senior Circuit Judge. Dismissed by unpublished per curiam opinion. Jon A. Peeple, Appellant Pro Se. Unpublished opinions are not binding precedent in this circuit. PER CURIAM: Jon A. Peeple seeks to appeal the district court's order accepting the recommendation of the magistrate judge and dismissing his 42 U.S.C. § 1983 (2006) complaint. This court may exercise jurisdiction only over

## **System Requirements:**

\* Steam (Mac/Windows) \* The Dunkelmann Castle Expansion \* A copy of Gothic III Have you ever wanted to be a Tiefling Warlock in the world of Gothic III? In the Dunkelmann Castle Expansion, you can live the life you always dreamed of! Now you can be an Orlesian Tiefling Warlock, fighting against evil while secretly working for a mysterious clan of noble devil worshippers! Take part in new storylines, new quests, and new abilities. Now you can lead a new dark empire while

[https://attitude.ferttil.com/upload/files/2022/06/oUV7aKC2UYefZVlBBz58\\_30\\_32972751bcf29ad09d810](https://attitude.ferttil.com/upload/files/2022/06/oUV7aKC2UYefZVlBBz58_30_32972751bcf29ad09d810f1ea3eb8a9b_file.pdf) [f1ea3eb8a9b\\_file.pdf](https://attitude.ferttil.com/upload/files/2022/06/oUV7aKC2UYefZVlBBz58_30_32972751bcf29ad09d810f1ea3eb8a9b_file.pdf)

<https://okinawahousingportal.com/adobe-photoshop-cs6-full-license-download-pc-windows-latest/> [https://www.cameraitacina.com/en/system/files/webform/feedback/photoshop-2020-version-21\\_15.pdf](https://www.cameraitacina.com/en/system/files/webform/feedback/photoshop-2020-version-21_15.pdf) <http://lifepressmagazin.com/wp-content/uploads/2022/06/reginik.pdf> <https://secondhandbikes.co.uk/advert/photoshop-cs3-keygen-crack-setup-with-license-code-free-download/> [https://www.lebanontownhall.org/sites/g/files/vyhlif4596/f/pages/birth\\_record\\_request.pdf](https://www.lebanontownhall.org/sites/g/files/vyhlif4596/f/pages/birth_record_request.pdf) [https://streamers.worldmoneybusiness.com/advert/adobe-photoshop-2021-version-22-4-crack-activation](https://streamers.worldmoneybusiness.com/advert/adobe-photoshop-2021-version-22-4-crack-activation-code-free-3264bit/)[code-free-3264bit/](https://streamers.worldmoneybusiness.com/advert/adobe-photoshop-2021-version-22-4-crack-activation-code-free-3264bit/) [https://it-labx.ru/wp](https://it-labx.ru/wp-content/uploads/2022/06/Adobe_Photoshop_Crack_File_Only___For_PC_Updated_2022.pdf)[content/uploads/2022/06/Adobe\\_Photoshop\\_Crack\\_File\\_Only\\_\\_\\_For\\_PC\\_Updated\\_2022.pdf](https://it-labx.ru/wp-content/uploads/2022/06/Adobe_Photoshop_Crack_File_Only___For_PC_Updated_2022.pdf) [https://lit-forest-07815.herokuapp.com/Photoshop\\_2022\\_Version\\_230.pdf](https://lit-forest-07815.herokuapp.com/Photoshop_2022_Version_230.pdf) [https://thebrandinfo.com/wp](https://thebrandinfo.com/wp-content/uploads/2022/07/Adobe_Photoshop_2022_Version_231_Crack_Patch__3264bit.pdf)[content/uploads/2022/07/Adobe\\_Photoshop\\_2022\\_Version\\_231\\_Crack\\_Patch\\_\\_3264bit.pdf](https://thebrandinfo.com/wp-content/uploads/2022/07/Adobe_Photoshop_2022_Version_231_Crack_Patch__3264bit.pdf) <http://www.vidriositalia.cl/?p=26499> <https://www.realvalueproducts.com/sites/realvalueproducts.com/files/webform/hazshou273.pdf> <https://mythicaltales.com/wp-content/uploads/2022/07/darmoll.pdf> <https://endlessflyt.com/adobe-photoshop-2022-crack-exe-file-download/> [https://relediesel.com/wp-content/uploads/Adobe\\_Photoshop\\_CS5.pdf](https://relediesel.com/wp-content/uploads/Adobe_Photoshop_CS5.pdf) [https://www.careerfirst.lk/sites/default/files/webform/cv/Photoshop-2021-Version-225\\_42.pdf](https://www.careerfirst.lk/sites/default/files/webform/cv/Photoshop-2021-Version-225_42.pdf) https://www.town.northborough.ma.us/sites/g/files/vyhlif3571/f/uploads/final\_2022-2023\_trash\_recycling calendar and info $06.10.2022$   $0.pdf$ <https://fystop.fi/photoshop-2022-version-23-1-install-crack-patch-with-serial-key-march-2022/> <https://www.webcard.irish/photoshop-express-patch-full-version-download-for-pc-april-2022/> <https://frostinealps.com/wp-content/uploads/2022/06/tarhav.pdf>